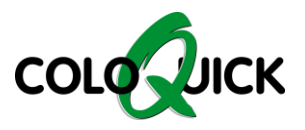

## coloQuick MAXX4

## **CONFIGURE A TEMPERATURE SENSOR**

## How to configure a temperature sensor after replacement:

Example: B1

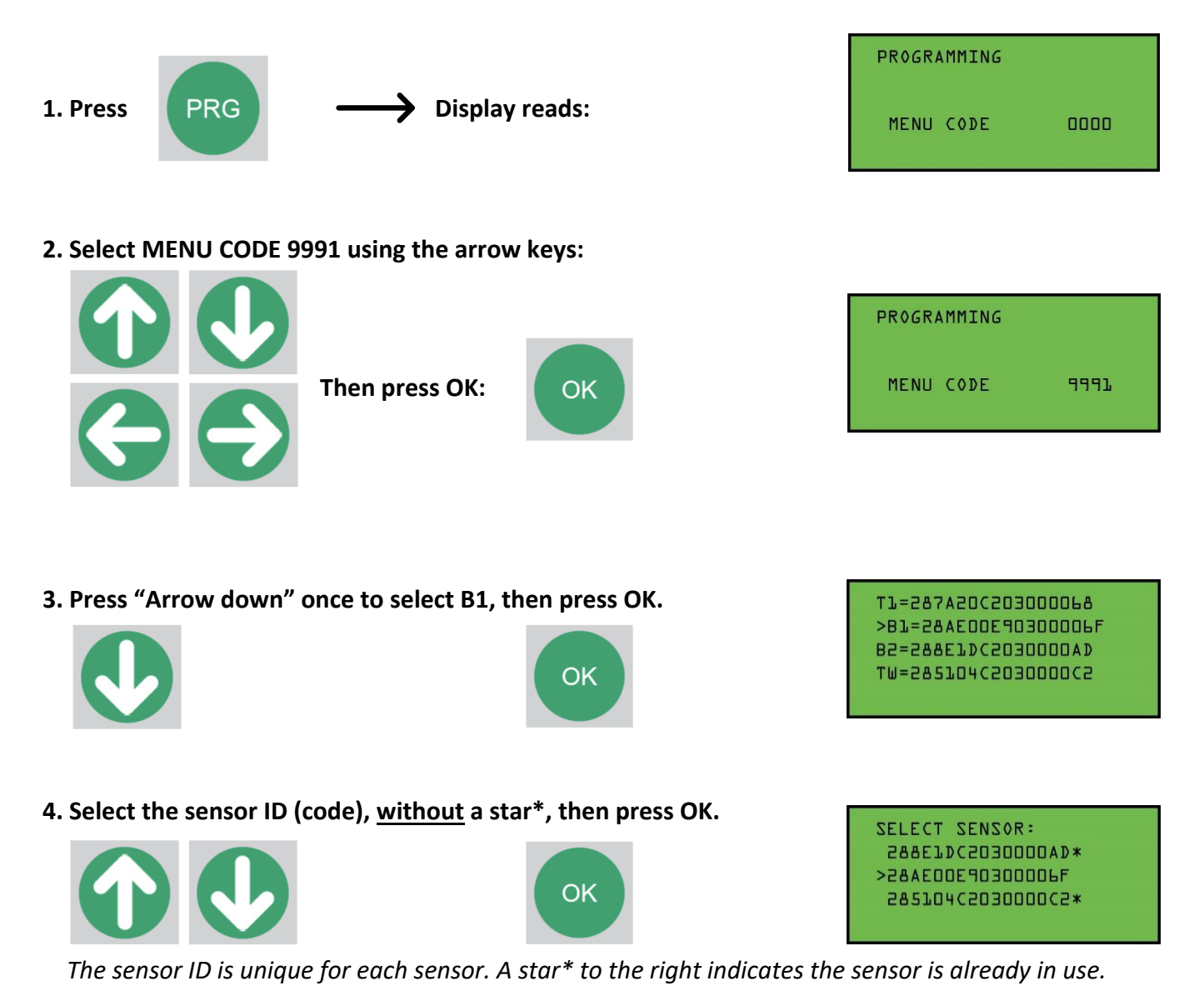

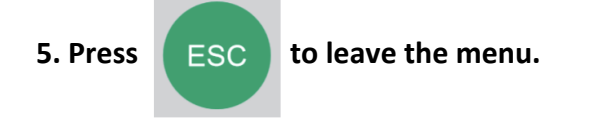

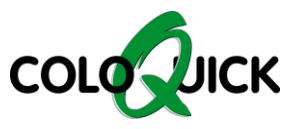

## A Maxx4 has 4 temperature sensors.

- *Top sensor (T1)*
- *Bottom sensor 1 (B1)*
- *Bottom sensor 2 (B2)*
- *Tap Water sensor (TW)*

**The picture below shows the location of the 4 sensors in the tank:**

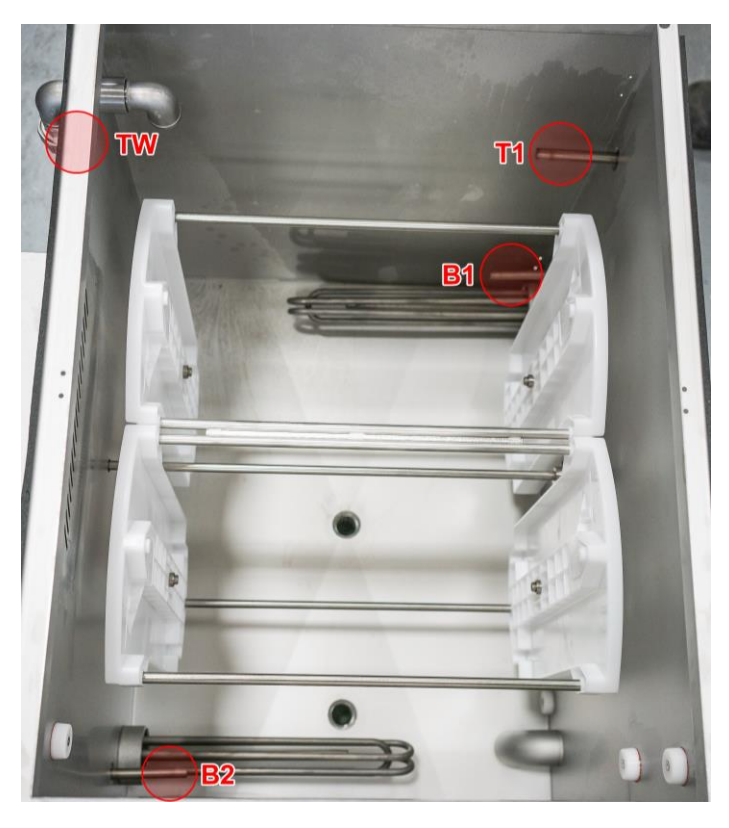

The picture below shows how the sensors are fitted in the Connection Box:

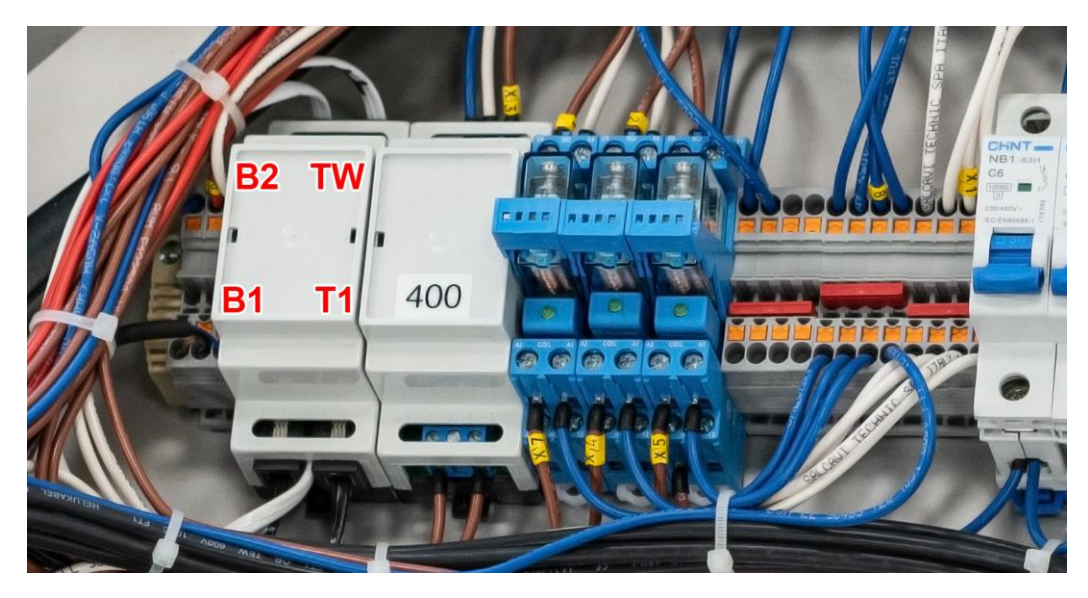

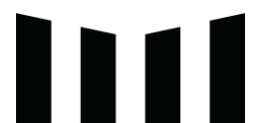